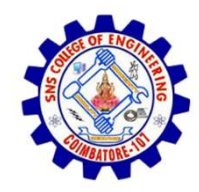

SNS COLLEGE OF ENGINEERING

An Autonomous Institution

SNS COLLEGE OF ENGINEERING<br>
An Autonomous Institution<br>
An Autonomous Institution<br>
NBA – AICTE and Accredited by NAAC – UGC with 'A' Grade<br>
AICTE, New Delhi & Affiliated to Anna University, Chennai SNS COLLEGE OF ENGINEERING<br>
Kurumbapalayam (Po), Coimbatore – 641 107<br>
An Autonomous Institution<br>
Accredited by NBA – AICTE and Accredited by NAAC – UGC with 'A' Grade<br>
Approved by AICTE, New Delhi & Affiliated to Anna Uni Approved by AICTE, New Delhi & Affiliated to Anna University, Chennai

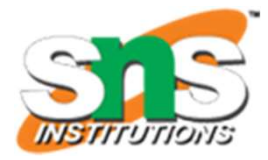

DEPARTMENT OF CSE

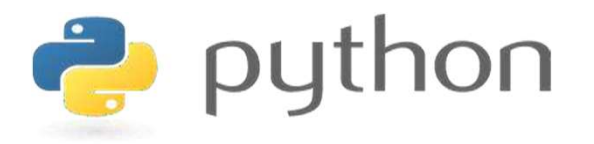

# SIN COLLEGE OF ENGINEERING<br>
Extremibility and Autonomous Institution<br>
An Antonomous Institution<br>
Approved by AICTE and Accredited by NAC – UGC with 'A' Grade<br>
Approved by AICTE, New Delhi & Affiliated to Amai University, C AND PYTHON PROGRAMMING

 A readable, dynamic, pleasant, flexible, fast and powerful language

# UNIT III - CONTROL FLOW, FUNCTIONS, STRINGS

UNIT III - CONTROL FLOW, FUNCTIONS, STRINGS<br>Conditionals:Boolean values and operators, conditional (if),<br>alternative (if-else),chained conditional (if-elif-else); Iteration:<br>state while for break continue pass: Fruitful fu UNIT III - CONTROL FLOW, FUNCTIONS, STRINGS<br>Conditionals:Boolean values and operators, conditional (if),<br>alternative (if-else),chained conditional (if-elif-else);Iteration:<br>state, while, for, break, continue, pass; Fruitfu UNIT III - CONTROL FLOW, FUNCTIONS, STRINGS<br>Conditionals:Boolean values and operators, conditional (if),<br>alternative (if-else),chained conditional (if-elif-else);Iteration:<br>state, while, for, break, continue, pass; Fruitfu UNIT III - CONTROL FLOW, FUNCTIONS, STRINGS<br>Conditionals:Boolean values and operators, conditional (if),<br>alternative (if-else),chained conditional (if-elif-else);Iteration:<br>state, while, for, break, continue, pass; Fruitfu UNIT III - CONTROL FLOW, FUNCTIONS, STRINGS<br>Conditionals:Boolean values and operators, conditional (if),<br>alternative (if-else),chained conditional (if-elif-else);lteration:<br>state, while, for, break, continue, pass; Fruitfu UNIT III - CONTROL FLOW, FUNCTIONS, STRINGS<br>
Conditionals: Boolean values and operators, conditional (if),<br>
alternative (if-else), chained conditional (if-elif-else); Iteration:<br>
state, while, for, break, continue, pass; F Conditionals:Boolean values and operators, conditional (if), alternative (if-else),chained conditional (if-elif-else);Iteration:<br>state, while, for, break, continue, pass; Fruitful functions:<br>return values,parameters, local Conditionals:Boolean values and operators, conditional (if), alternative (if-else),chained conditional (if-elif-else);Iteration:<br>state, while, for, break, continue, pass; Fruitful functions:<br>return values,parameters, local

#### 3.1.1 Boolean Values and Operators

- A Boolean expression is an expression that is either true or false.
- Converting Boolean to integer, the value is always 0 for false and 1 for true
- Converting integer to Boolean, the value is True for all integers except zero
- Python type is bool.

#### 3.1.1 Boolean Values and Operators

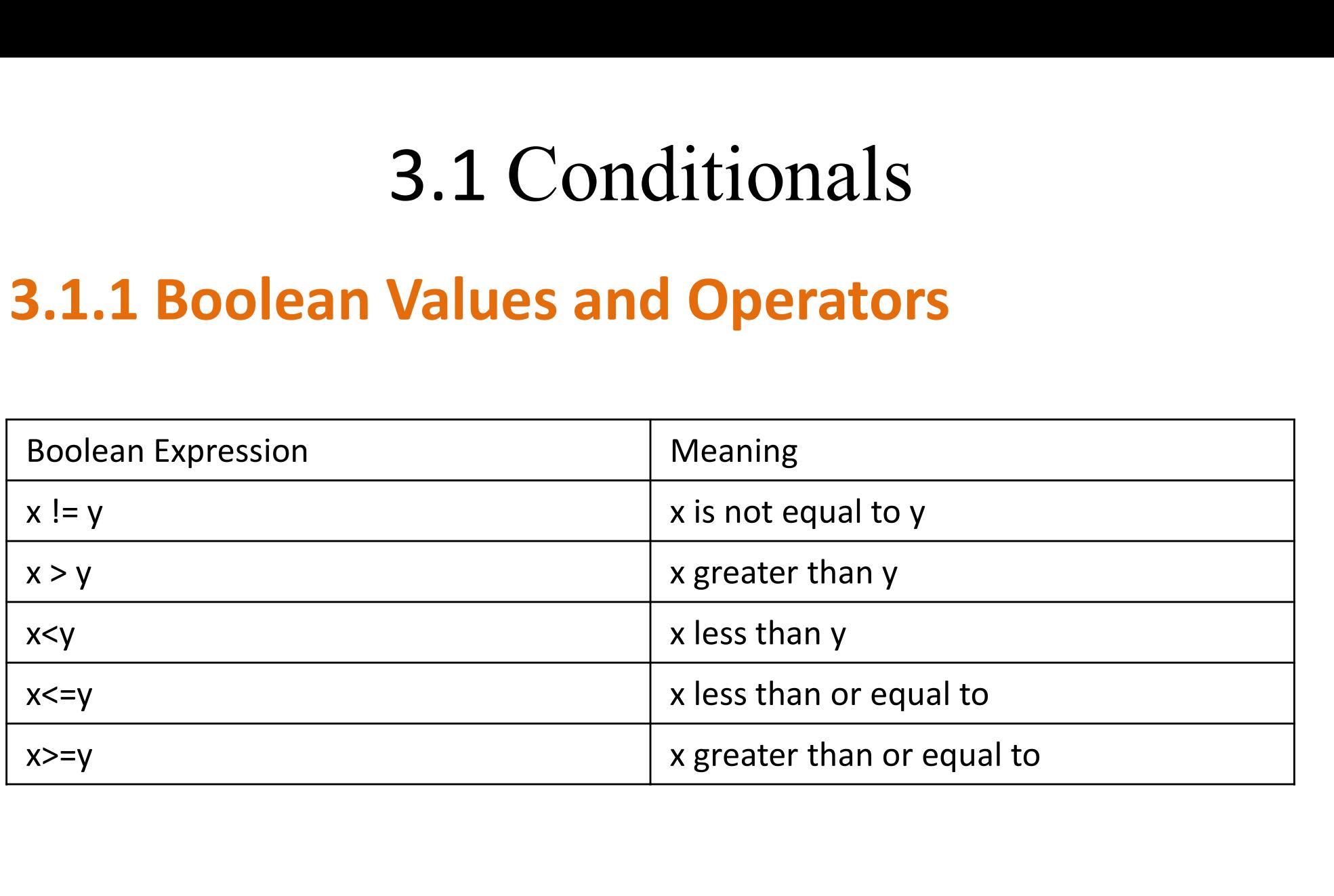

#### 3.1.1 Boolean Values and Operators and Operator:

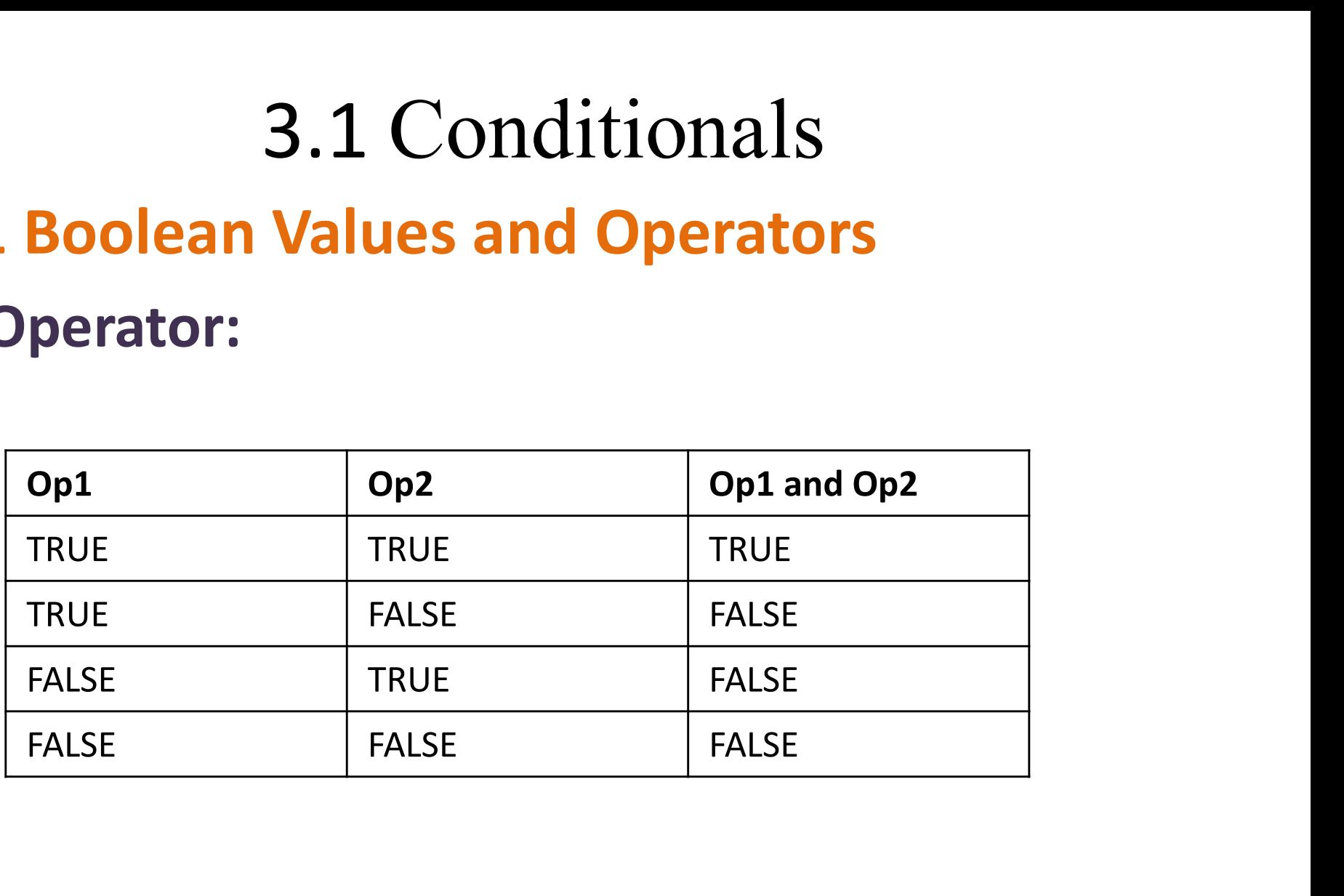

#### 3.1.1 Boolean Values and Operators or Operator:

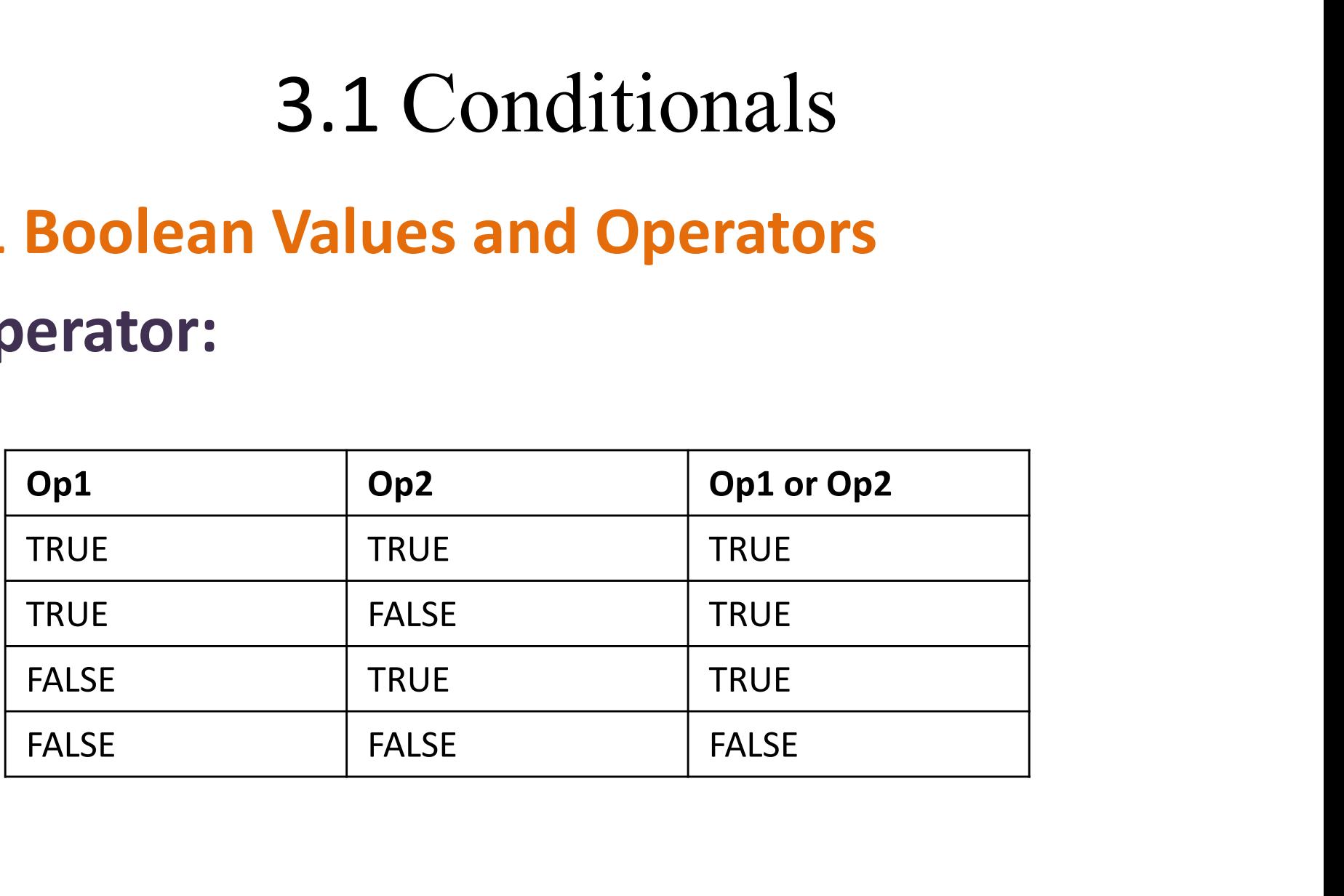

#### 3.1.1 Boolean Values and Operators 3.1 Conditionals

Example 1: "and" operator

```
print ("Enter Month and Day")
month = input()day=int (input())if (month =="january" and day ==26):
    print ("republic day")
elif (month =="august" and day ==15):
    print ("independence day")
elif (month == "october" and day ==2):
    print ("Gandhi Jayanthi")
else:
    print ("invalid input")
```
**Output:** Enter Month and Day 15 independence day  $\gg$ 

#### 3.1.1 Boolean Values and Operators

#### Example 1: "or" operator

```
import sys
month=input ("Enter the month to display number of days: ")
if (month=="may" or month=="july" or month=="august") :
    print ("31")elif(month=="jun"):
   print ("30")
else:
    print ("invalid")
```
#### Output:

```
Enter the month to display number of days: may
31
```
#### 3.1.2 Conditional Statements

- In programming language conditional statements are used to perform different computations or actions depending on whether a condition evaluates to true or false
- The conditions use comparisons and arithmetic expressions with variables
- The expressions are evaluated to Boolean values True or False

## 3.1.2 Conditional Statements 3.1 Condition<br>1.2 Conditional Statement<br>1. if statement<br>2. If..else statement 3.1 Condition<br> **2. 2 Conditional Statement**<br>
thon conditional statement<br>
2. If..else statement<br>
3. If..elif..else statement

## Python conditional statements are 3. I Conditional<br>1.2 Conditional Statements<br>1. if statement<br>2. If..else statement<br>3. If..elif..else statement<br>4. Nested if statement **1.2 Conditional Statement**<br>thon conditional statemer<br>1. if statement<br>2. If..else statement<br>3. If..elif..else statement<br>4. Nested if statement

- 
- 
- 
- 

#### 3.1.2 Conditional Statements

#### Rules for conditional statements:

- The colon(:) is required at the end of the condition
- The body of the if statement is indicated by the indentation(four spaces are used for indentation)
- Python interprets non-zero values as true and 0 as false

#### 3.1.2 Conditional Statements

- 3.1.2 Conditionals<br>
3.1.2 Conditional Statements<br>
1. 'if' Statement :<br>
 Sometimes we want to execute a code of code only if a certain condition is sati • Sometimes we want to execute a code or a block of code only if a certain condition is satisfied.
- The program evaluates the condition and will execute statement(s) only if the condition is True.
- If the condition is False, the statement(s) is not executed.
- In Python, the body of the if statement is indented.
- Python interprets non-zero values as True. None and 0 are interpreted as False.

#### 3.1.2 Conditional Statements

#### Syntax:

if (test expression/condition):  $statement(s)$ 

#### Example:

```
print ("Enter Your age")
n=int (input())if(n>=18):print ("Eligible for voting")
```

```
Enter Your age
20
Eligible for voting
\gg
```
#### 3.1.2 Conditional Statements

#### 2. 'if...else' Statement

- The if..else statement evaluates test expression and will execute body of if only when test condition is True.
- If the condition is False, body of else is executed. Indentation is used to separate the blocks.

### 3.1.2 Conditional Statements 2. 'if...else' Statement

Syntax:

if (test expression / condition): statement (s) else: statement (s)

#### 3.1.2 Conditional Statements

2. 'if...else' Statement

#### Example 1:

```
num = 3if num \ge 0:
        print ("Positive or Zero")
else:
        print ("Negative number")
```
#### Output:

```
Positive or Zero
>>
```
#### 3.1.2 Conditional Statements

#### 2. 'if...else' Statement

```
Example 2:<br>print("Enter a number")
               num=int(input())if(num2) == 0:print ("Even Number")
               else:
                   print ("Odd Number")
```
#### Output:

```
Enter a number
23Odd Number
\gg
```
3.1.2 Conditional Statements

- 3.1 Conditionals<br>3.1.2 Conditional Statements<br>3. Chained conditional if...elif...else<br>• The elif is short for else if. It allows us to check for<br>multiple expressions. 3.1.2 Conditional Statements<br> **3.1.2 Conditional Statements**<br> **3. Chained conditional - if...elif...else**<br>
• The elif is short for else if. It allows us to check for<br>
• If the condition for if is False, it checks the condi multiple expressions. **5.1 CONCITIONAIS<br>
1.2 Conditional Statements<br>
Chained conditional - if...elif...else<br>
The elif is short for else if. It allows us to<br>
multiple expressions.<br>
If the condition for if is False, it checks t<br>
the next elif blo**
- If the condition for if is False, it checks the condition of
- If all the conditions are False, body of else is executed.
- Only one block among the several if...elif...else blocks is executed according to the condition. If the condition for if is False, it checks the co<br>the next elif block and so on.<br>If all the conditions are False, body of else is  $\epsilon$ <br>Only one block among the several if...elif...els<br>executed according to the condition.<br>
- The if block can have only one else block. But it can

## 3.1.2 Conditional Statements 3.1 Conditionals<br>3.1.2 Conditional Statements<br>3. Chained conditional - if...elif...else<br>Syntax Syntax

if (test expression/condition): Body of if elif (test expression/condition): Body of elif  $e$ ]se: Body of else

#### 3.1.2 Conditional Statements

# 3.1 Conditionals<br>3.1.2 Conditional Statements<br>3. Chained conditional - if...elif...else<br>Example 1:<br> $_{num = 3.4}$

#### **Example 1:**  $_{\text{num} = 3.4}$

```
if num > 0:
    print ("Positive number")
elif num == 0:
    print ("Zero")
else:
    print ("Negative number")
```
#### Output:

Positive number  $\rightarrow \rightarrow \rightarrow$ 

## 3.1.2 Conditional Statements 3. 1 Conditionals<br>3. 1. 2 Conditional Statements<br>3. Chained conditional - if...elif...else<br>Example 2: Example 2:

```
n=int (input("Enter a number between seven and ten:"))if(n == 7):print ("heptagon")
elif(n==8):print ("octogon")
elif(n==9):
    print ("nanogon")
_{\text{elif(n==10)}}:
    print ("decagon")
else:
    print ("input should be from 7 to 10")
```
#### **Output:**

Enter a number between seven and ten: 8 octogon

#### 3.1.2 Conditional Statements

#### 4. Nested Conditional

- A conditional statement defined inside another conditional statement is called nested conditional statement.
- Any number of these statements can be nested inside one another.
- Indentation is the only way to figure out the level of nesting.
- Similarly, alternative and chained conditionals can also be nested

#### 3.1.2 Conditional Statements

#### 4. Nested Conditional

#### Example:

```
num = float(input("Enter a number: "))if num \ge 0:
    if num == 0:
        print ("Zero")
    else:
        print ("Positive number")
else:
    print ("Negative number")
```
#### Output:

Enter a number: 12 Positive number  $\gg$ 

### Summary

- A Boolean expression is an expression that is evaluated as either true or false. Summary<br>• A Boolean expression is an expression that is<br>evaluated as either true or false.<br>• Two boolean operators are 'and' and 'or'.<br>• If statement executes its body only when it is
- 
- If statement executes its body only when it is true.
- To execute alternative statements when a condition fails, if-else is useful
- If-elif-else is used to check multiple conditions
- Conditionals inside conditional is said to be nested conditional

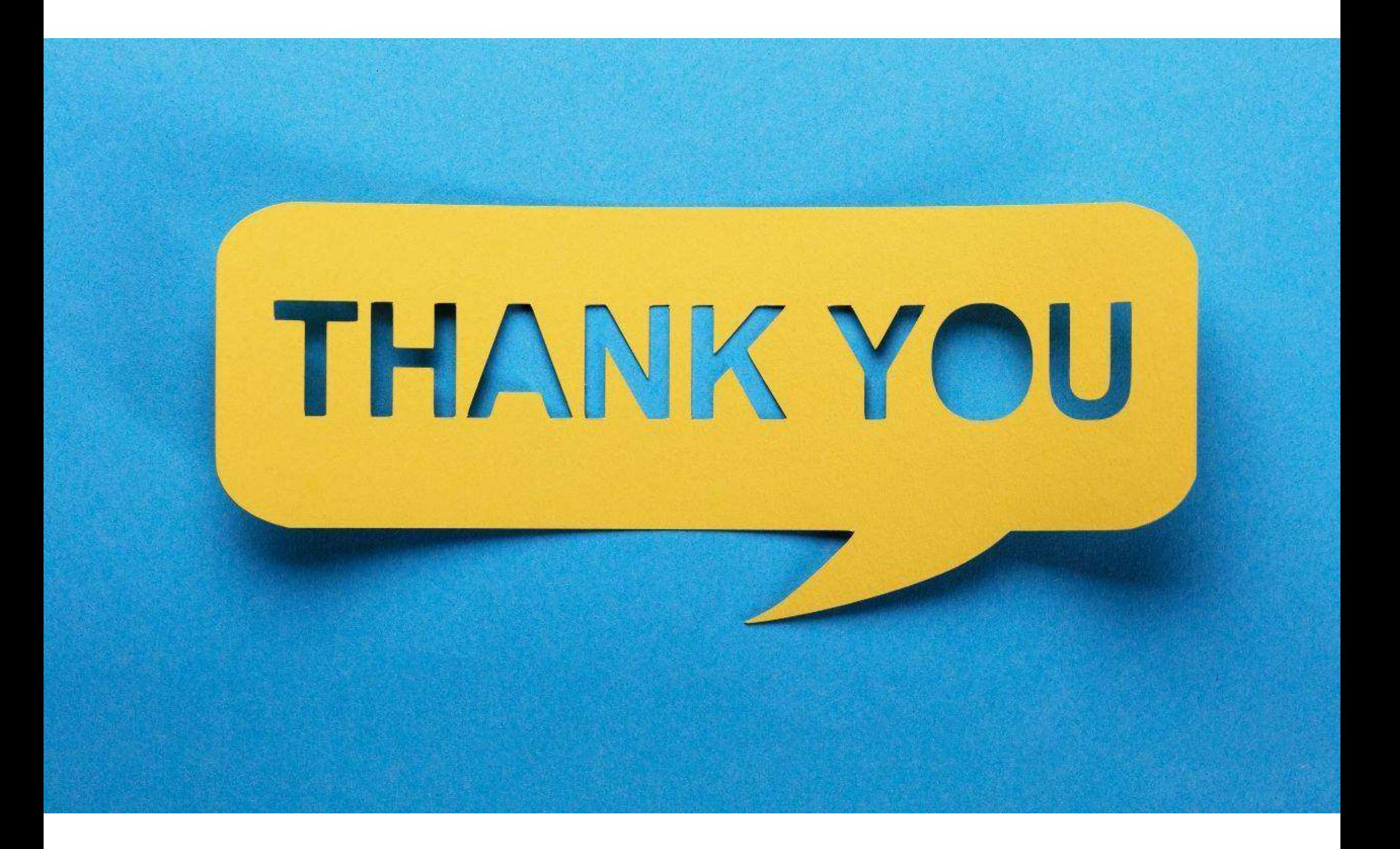